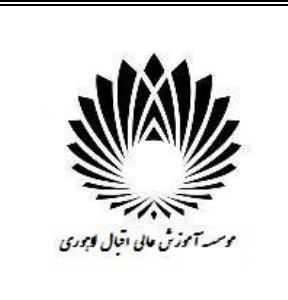

فرم طرح درس

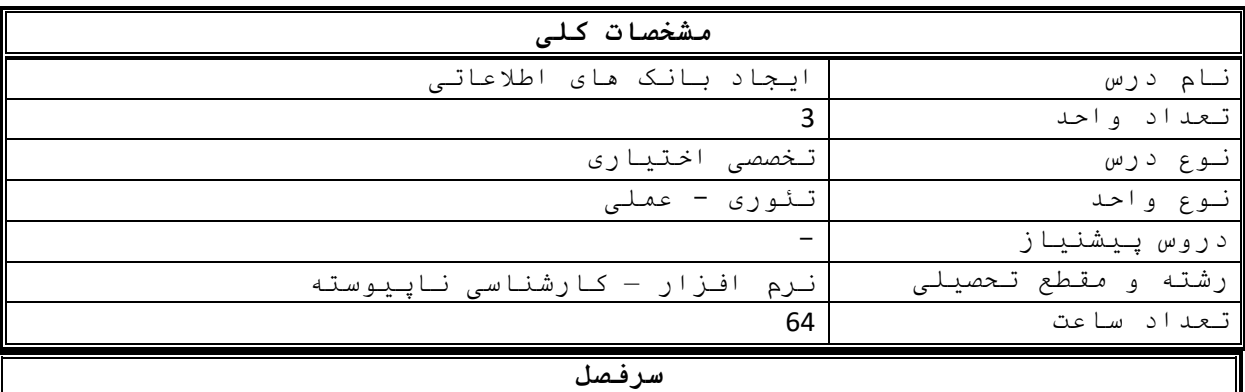

## -1 -2 -3  $-4$ -5 -6 -7 -8 -9  $-10$ تاریخچه و مفاهیم پایه بانک اطالعاتی معماری بانک های اطالعاتی انواع داده و مفهوم فیلد و جدول در بانک اطالعاتی آشنایی با نرم افزار اسکیوال و نحوه ساخت بانک اطالعاتی ایجاد جدول در اسکیوال و تعریف انواع کلید و نحوه ارتباطات جدول ها نحوه کوئری نویسی در اسکیوال بازیابی داده ها در اسکیوال و تشریح where در اسکیوال ویرایش و حذف داده ها و نحوت ویرایش ویزاردی اطالعات و کار با Plan Execution معرفی انواع جوین در اسکیوال و کاربرد آن ها انواع توابع در اسکیوال پروسیجر در اسکیوال نحوه استفاده از CTE در اسکیوال Cursor در اسکیوال دستور Merge در اسکیوال

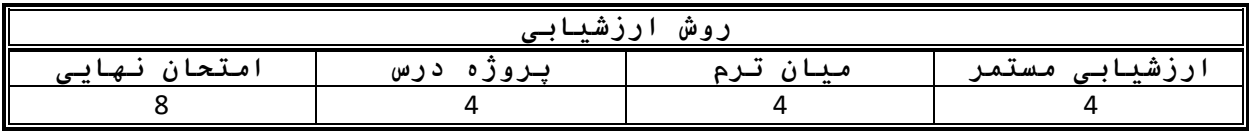

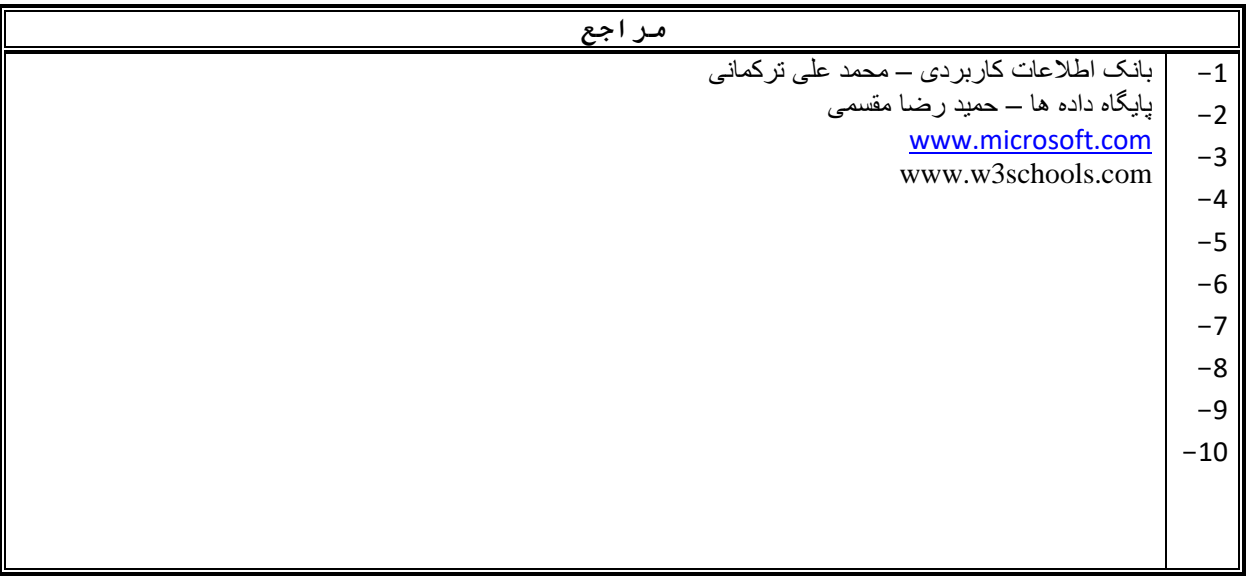